МИНИСТЕРСТВО ОБРАЗОВАНИЯ АРХАНГЕЛЬСКОЙ ОБЛАСТИ Государственное автономное профессиональное образовательное учреждение Архангельской области

«Архангельский политехнический техникум» (ГАПОУ АО «Архангельский политехнический техникум»)

> УТВЕРЖДАЮ Заместитель директора учебно-производственной ПО работе

A.B. Aфанасьева<br>*Artbapel* 2024 г.

## РАБОЧАЯ ПРОГРАММА ПРОФЕССИОНАЛЬНОГО МОДУЛЯ

## «ПМ.10. АДМИНИСТРИРОВАНИЕ ИНФОРМАЦИОННЫХ РЕСУРСОВ»

## ОПОП специальности 09.02.07 Информационные системы и программирование

### Уровень образования - основное общее

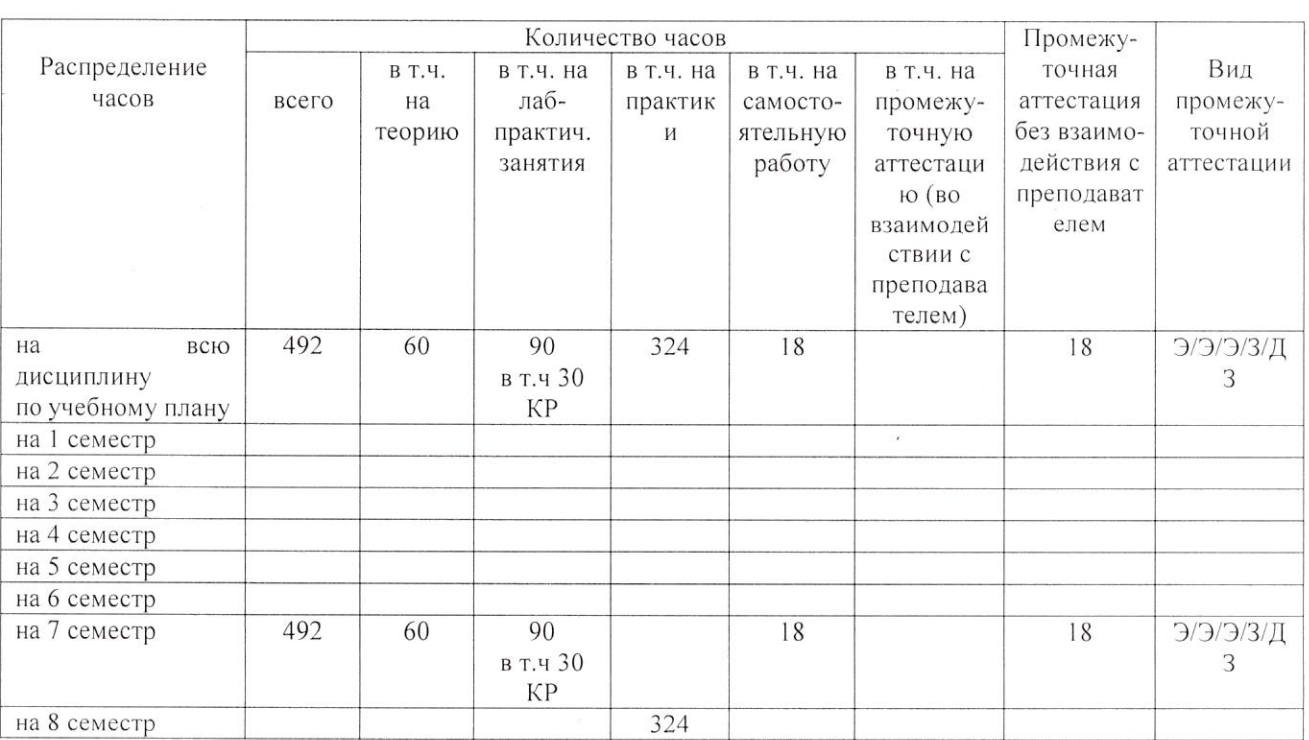

### Преподаватель

Программа профессионального модуля ПМ.10. Администрирование информационных ресурсов разработана на основе Федерального государственного образовательного стандарта по специальности среднего профессионального образования (далее ФГОС СПО) утвержденного приказом Министерства образования и науки от 09.12.2016 № 1547 (с изменениями и дополнениями утвержденными приказами Министерства просвещения России от 17.12.2020 № 747, от 01.09.2022 № 796) по специальности 09.02.07 «Информационные системы и программирование».

Организация-разработчик: ГАПОУ АО «Архангельский политехнический техникум»

Разработчики:

Машанова М.В., преподаватель Ф.И.О., ученая степень, звание, должность

Juanes

Рассмотрено и одобрено на заседании ПЦК преподавателей и мастеров производственного обучения строительного профиля, машиностроения и наземного транспорта

Протокол № 5... от А5» Анварие 20 24 г. france

Председатель Машанова М.В.

## **СОДЕРЖАНИЕ**

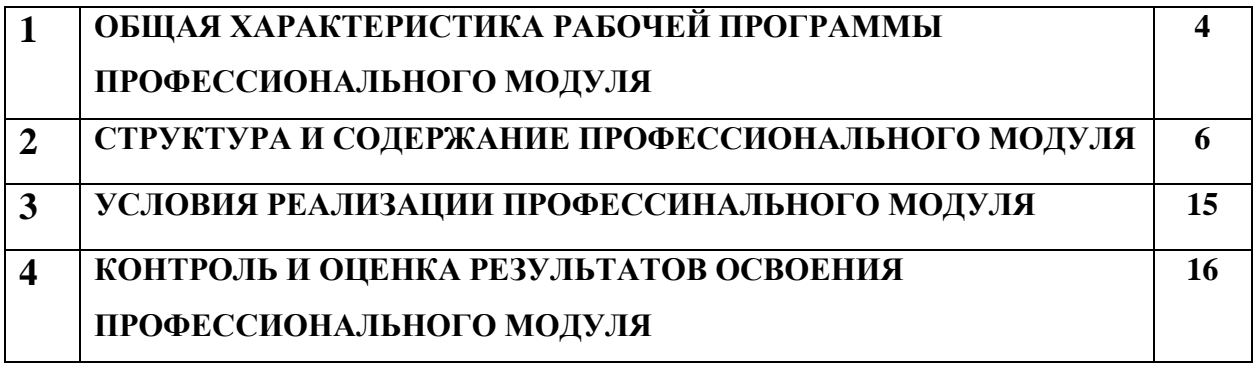

## **1. ОБЩАЯ ХАРАКТЕРИСТИКА РАБОЧЕЙ ПРОГРАММЫ ПРОФЕССИОНАЛЬНОГО МОДУЛЯ**

«ПМ.10. Администрирование информационных ресурсов»

### **1.1. Цель и планируемые результаты освоения профессионального модуля**

В результате изучения профессионального модуля обучающийся должен освоить основной вид деятельности Администрирование информационных ресурсов и соответствующие ему общие компетенции и профессиональные компетенции.

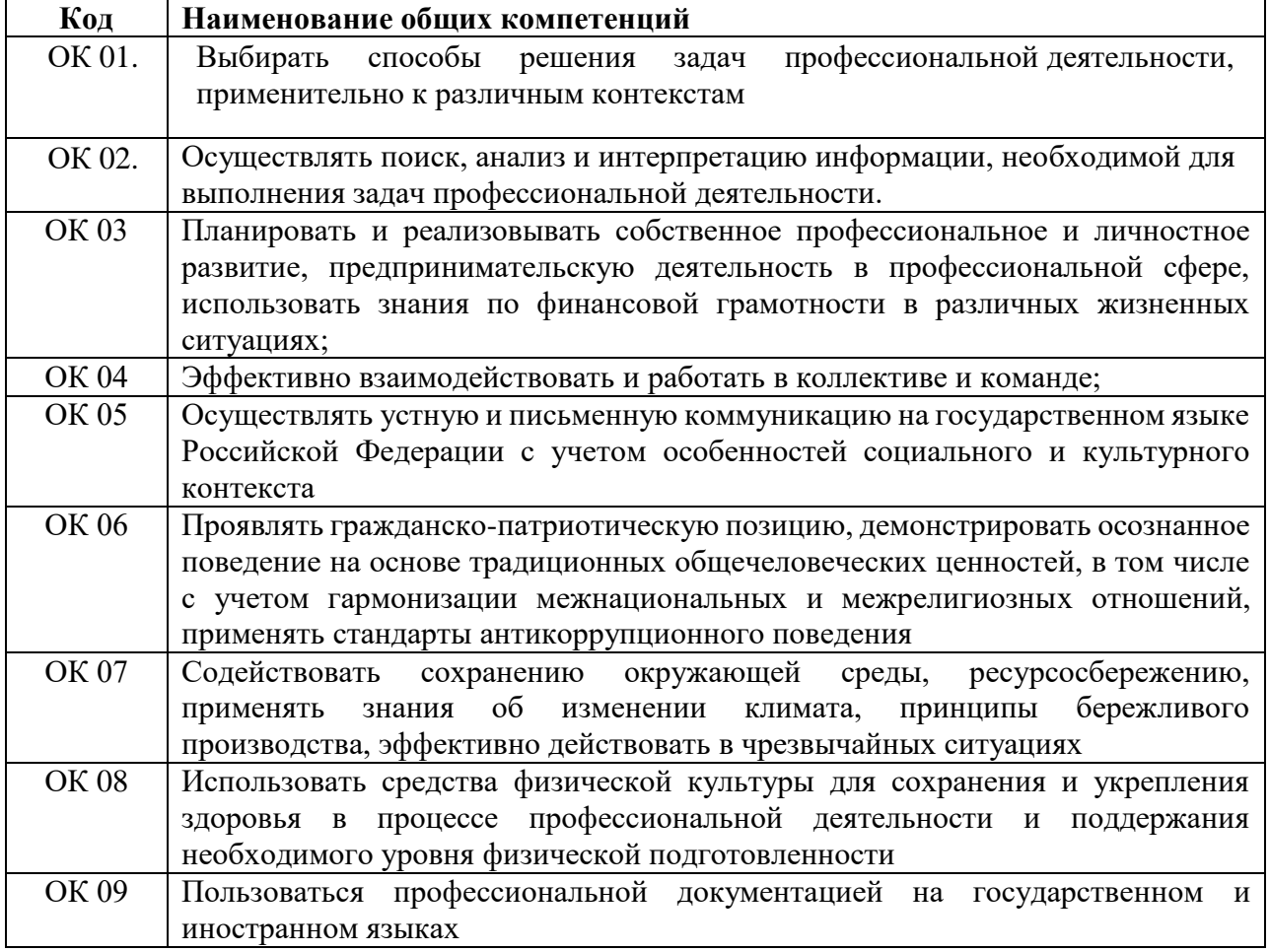

### 1.1.1. Перечень общих компетенций и личностных результатов

#### 1.1.2. Перечень профессиональных компетенций

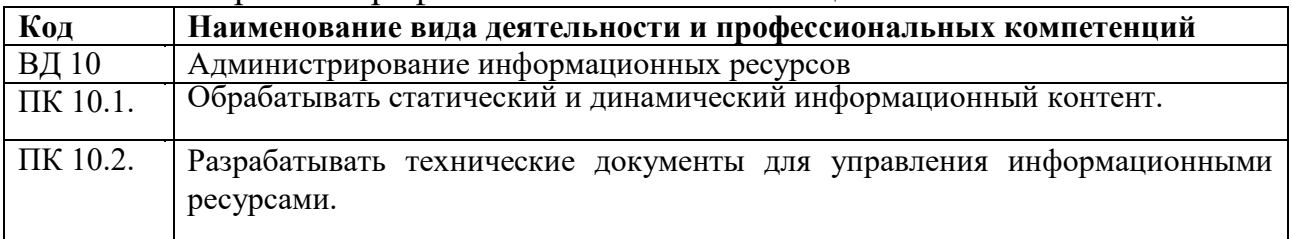

1.1.3. В результате освоения профессионального модуля обучающийся должен:

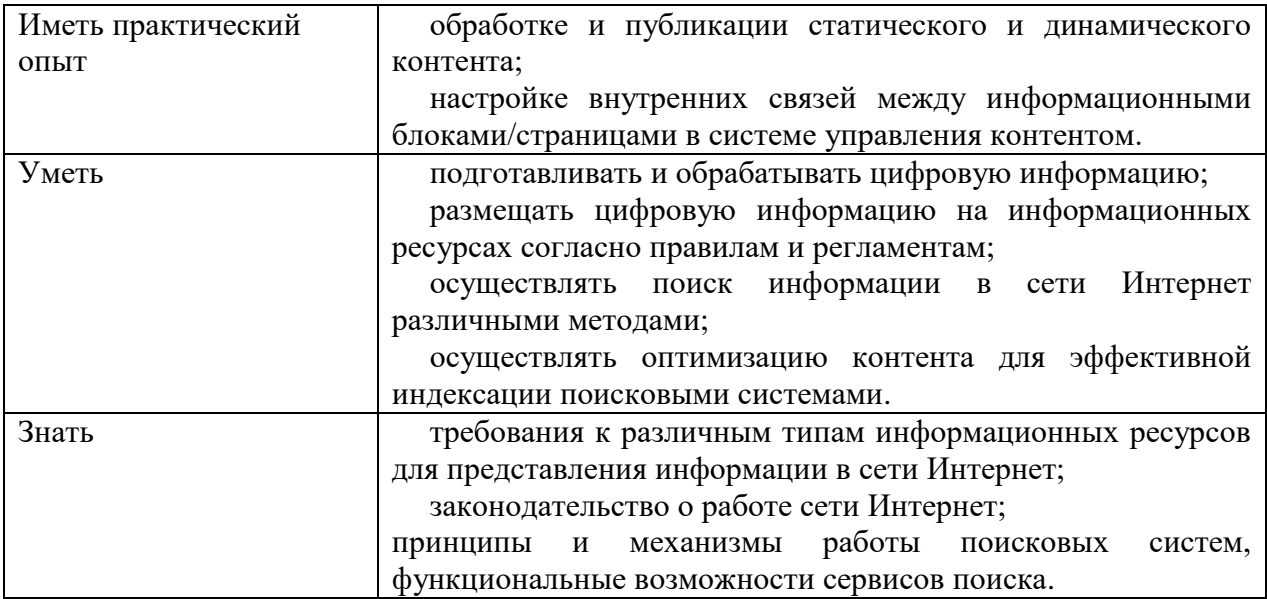

## **1.2. Количество часов, отводимое на освоение профессионального модуля**

Всего часов 492 часов

в том числе в форме практической подготовки 324 часов

Из них *максимальная учебная нагрузка 492 часа*

на освоение МДК 168 часов

(*в том числе*) самостоятельная работа 18 часов

практики, в том числе учебная 36 часов

производственная 288 часа

*Промежуточная аттестация в форме экзамена квалификационного*

# 2. СТРУКТУРА И СОДЕРЖАНИЕ ПРОФЕССИОНАЛЬНОГО МОДУЛЯ

# 2.1. Структура профессионального модуля

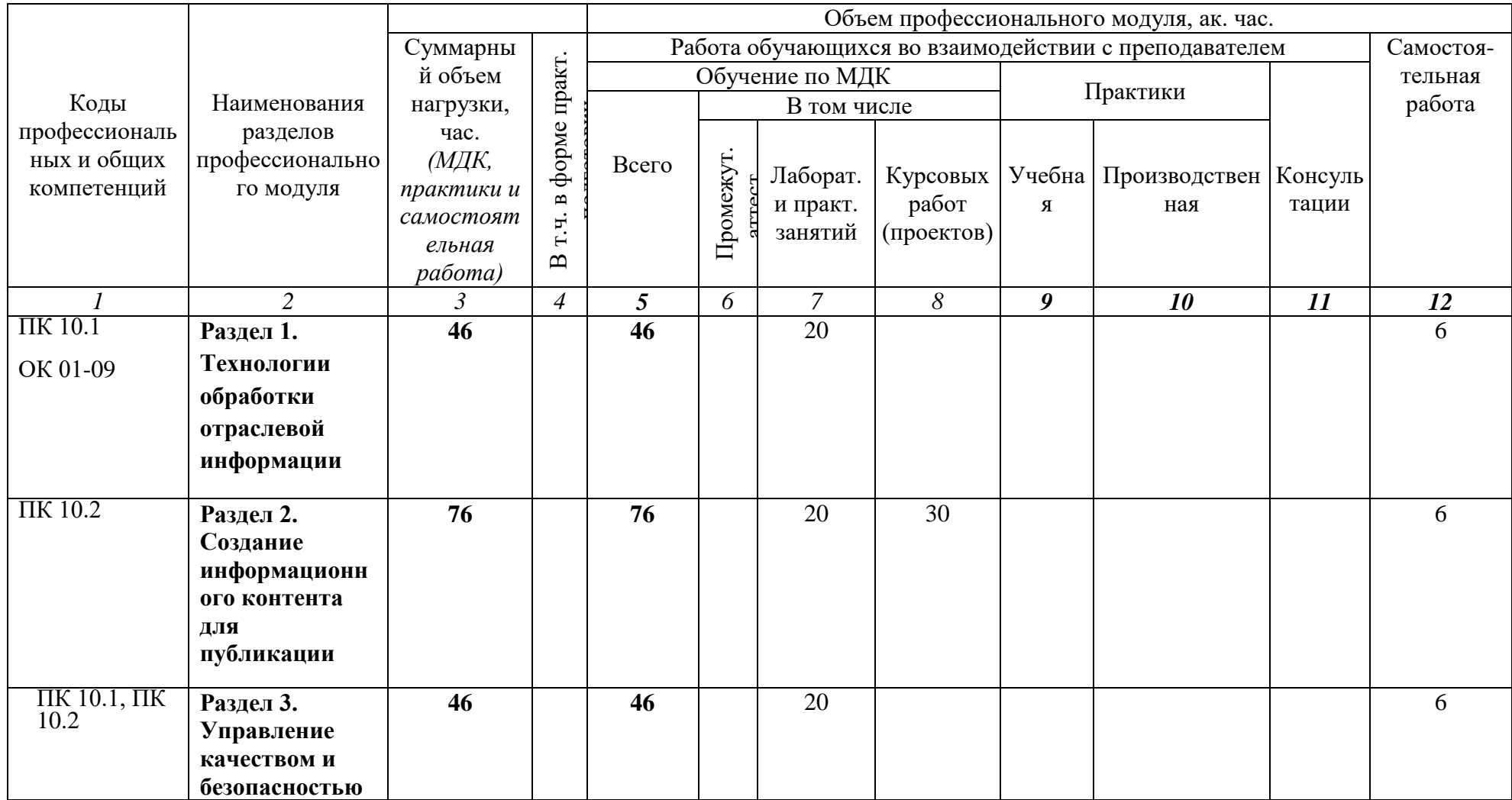

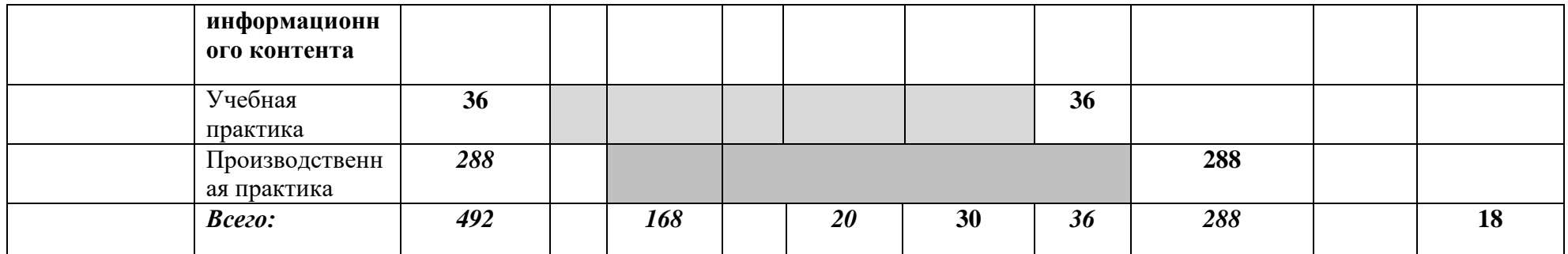

# **2.2. Тематический план и содержание профессионального модуля (ПМ)**

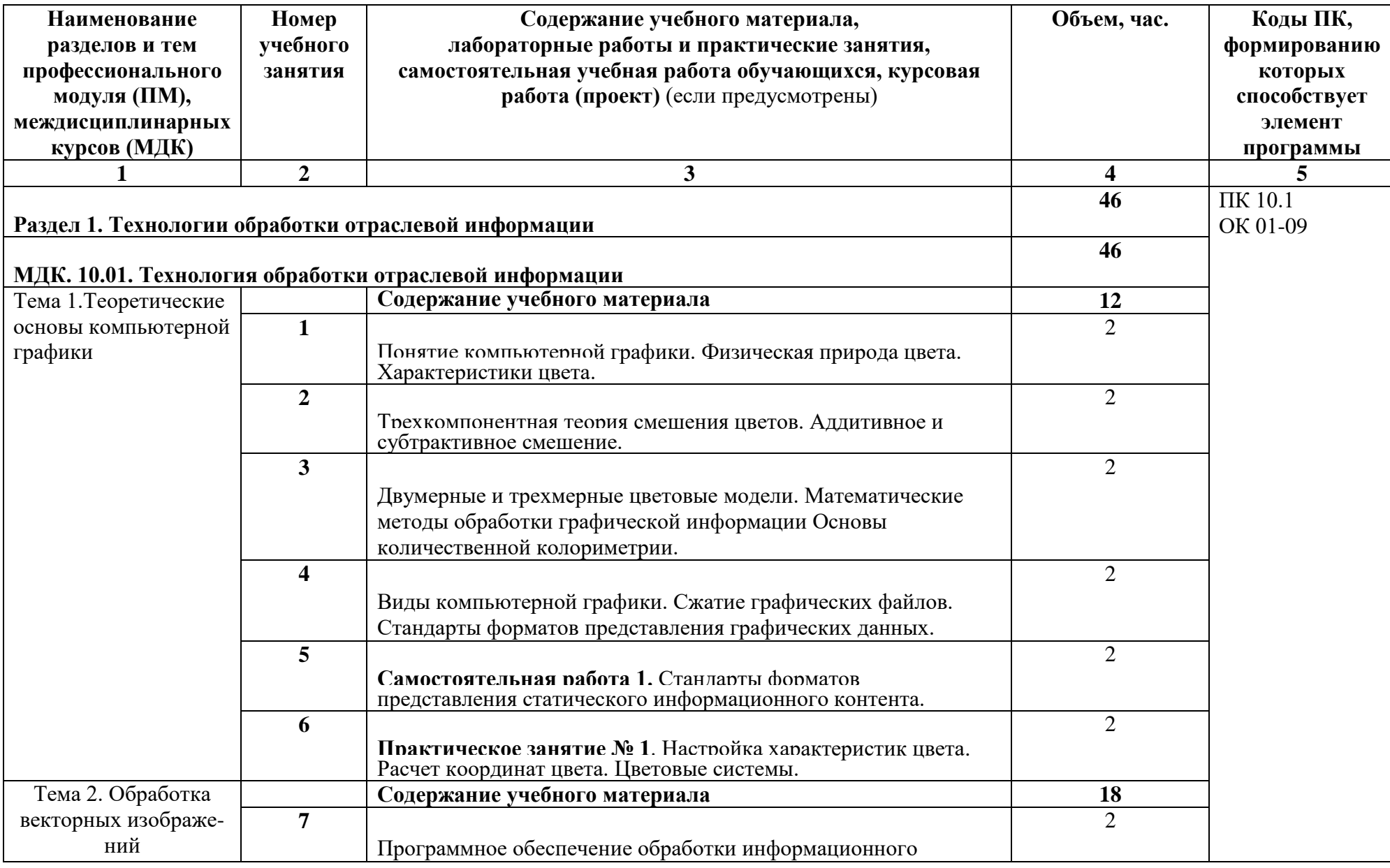

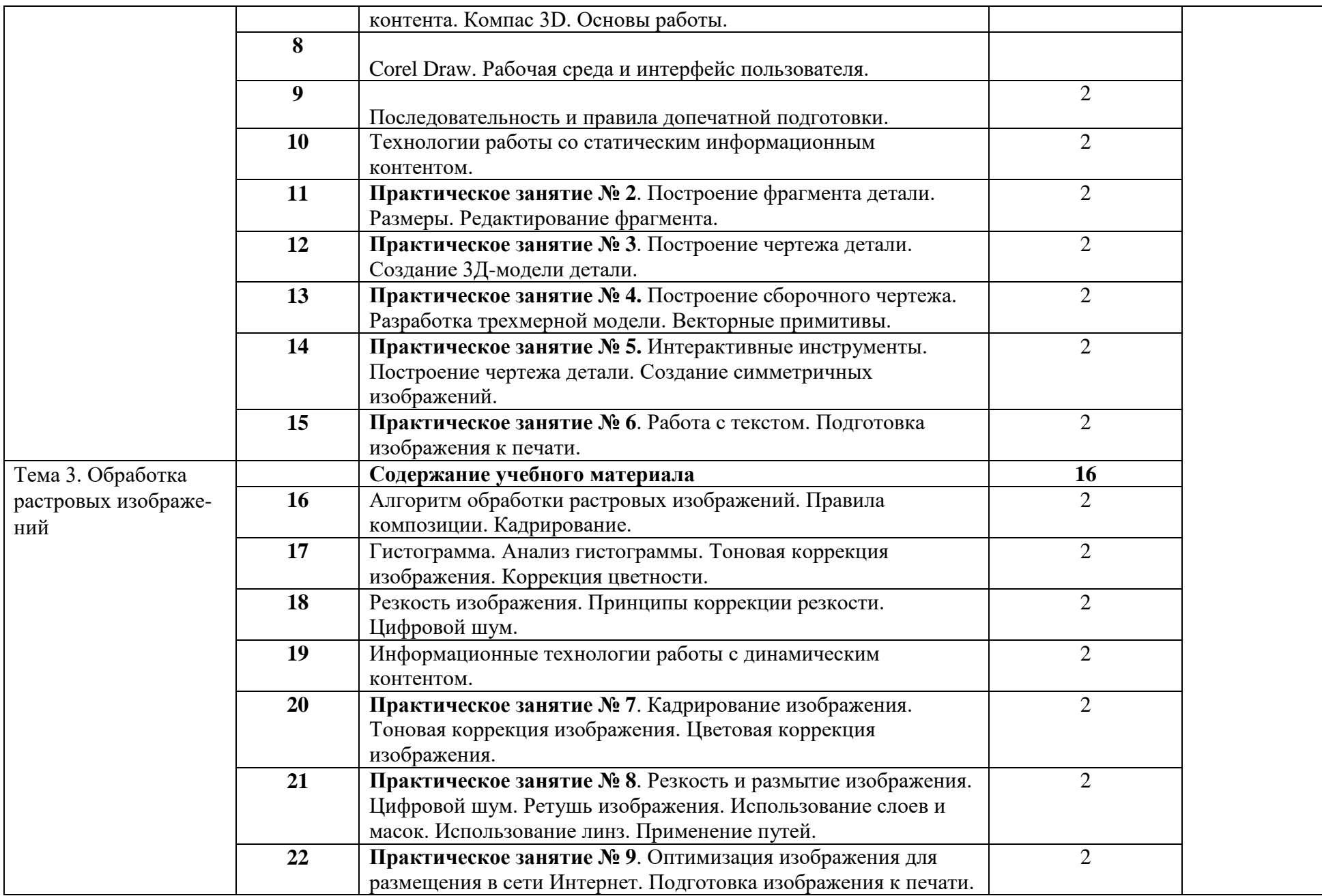

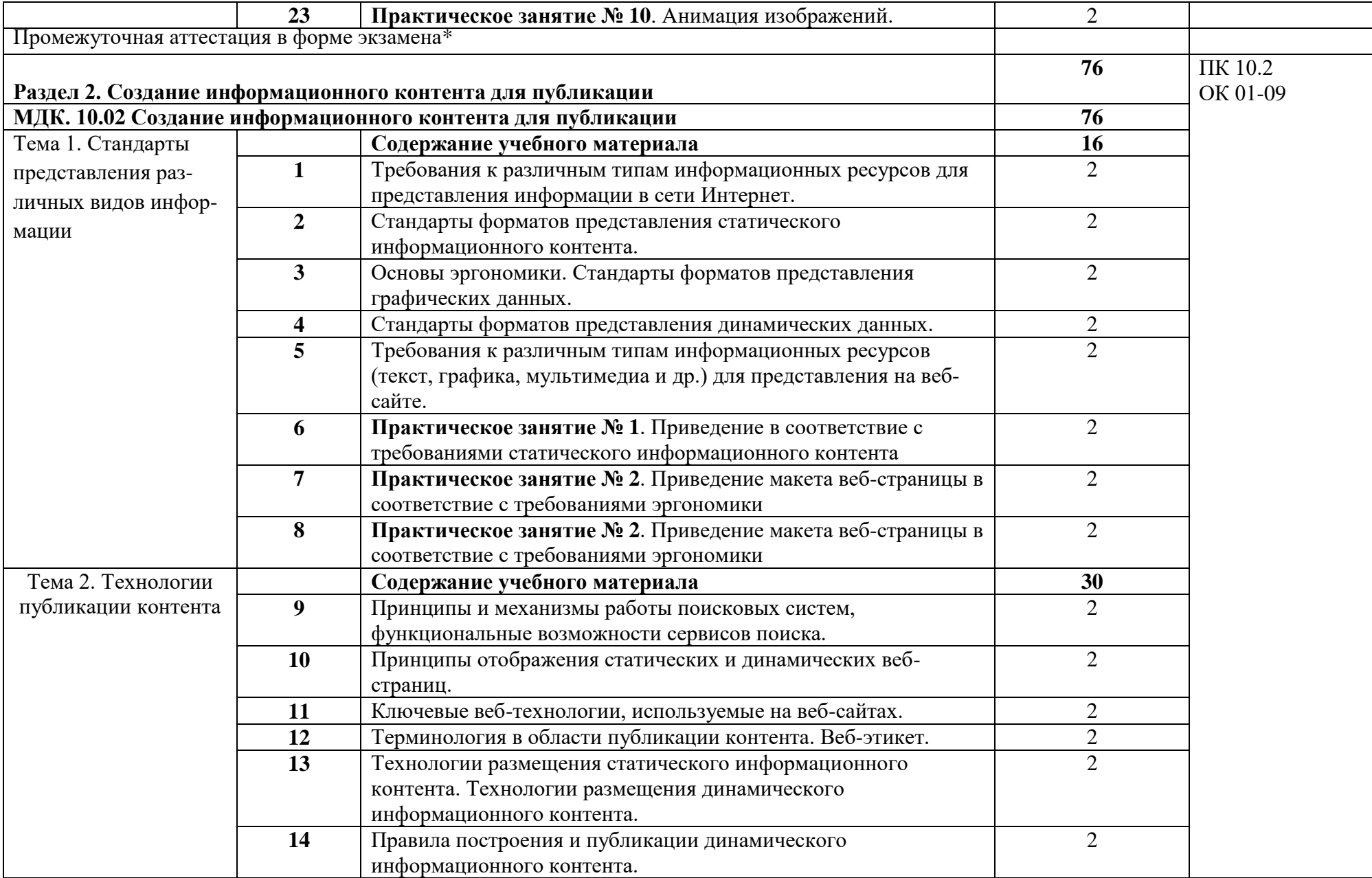

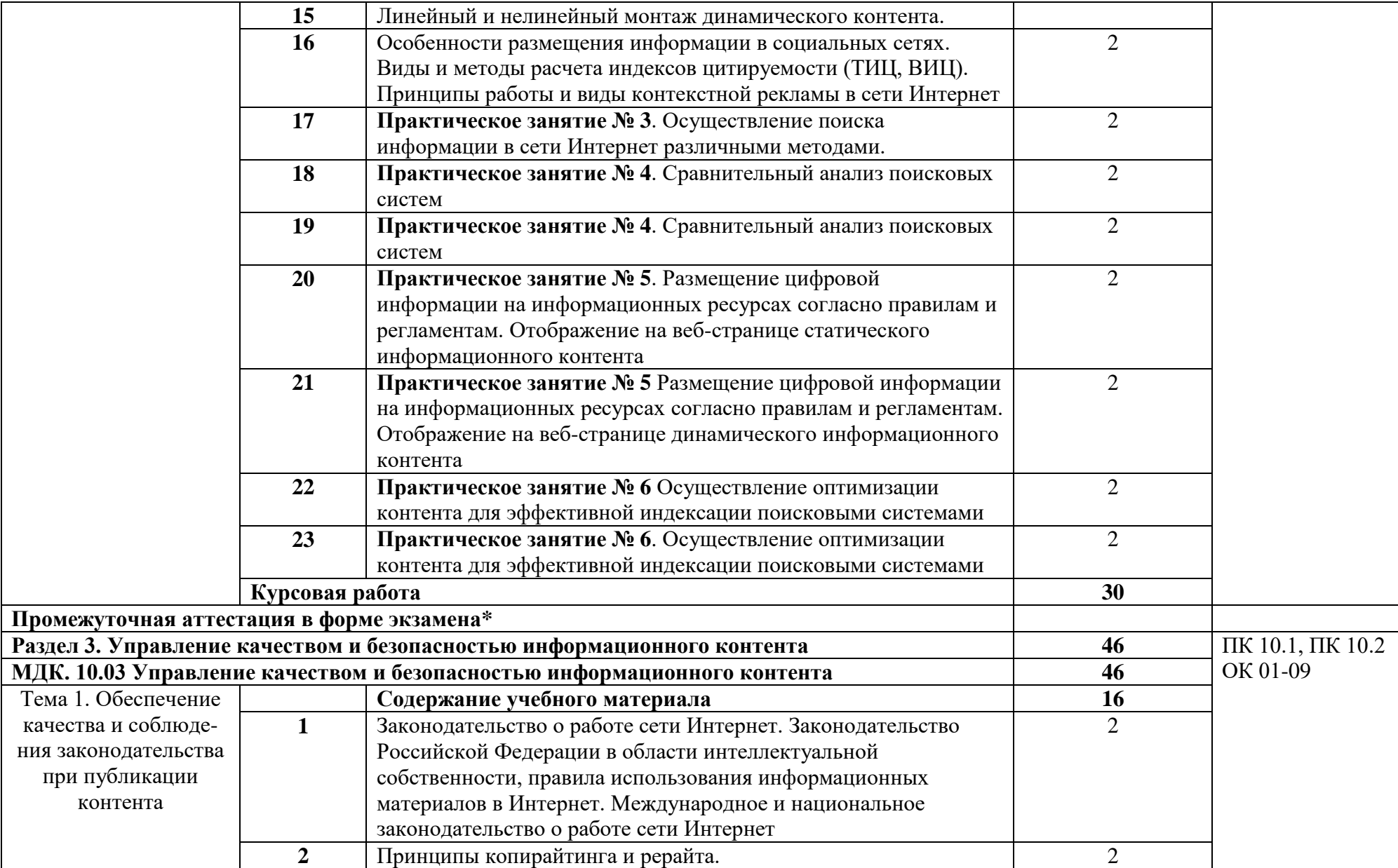

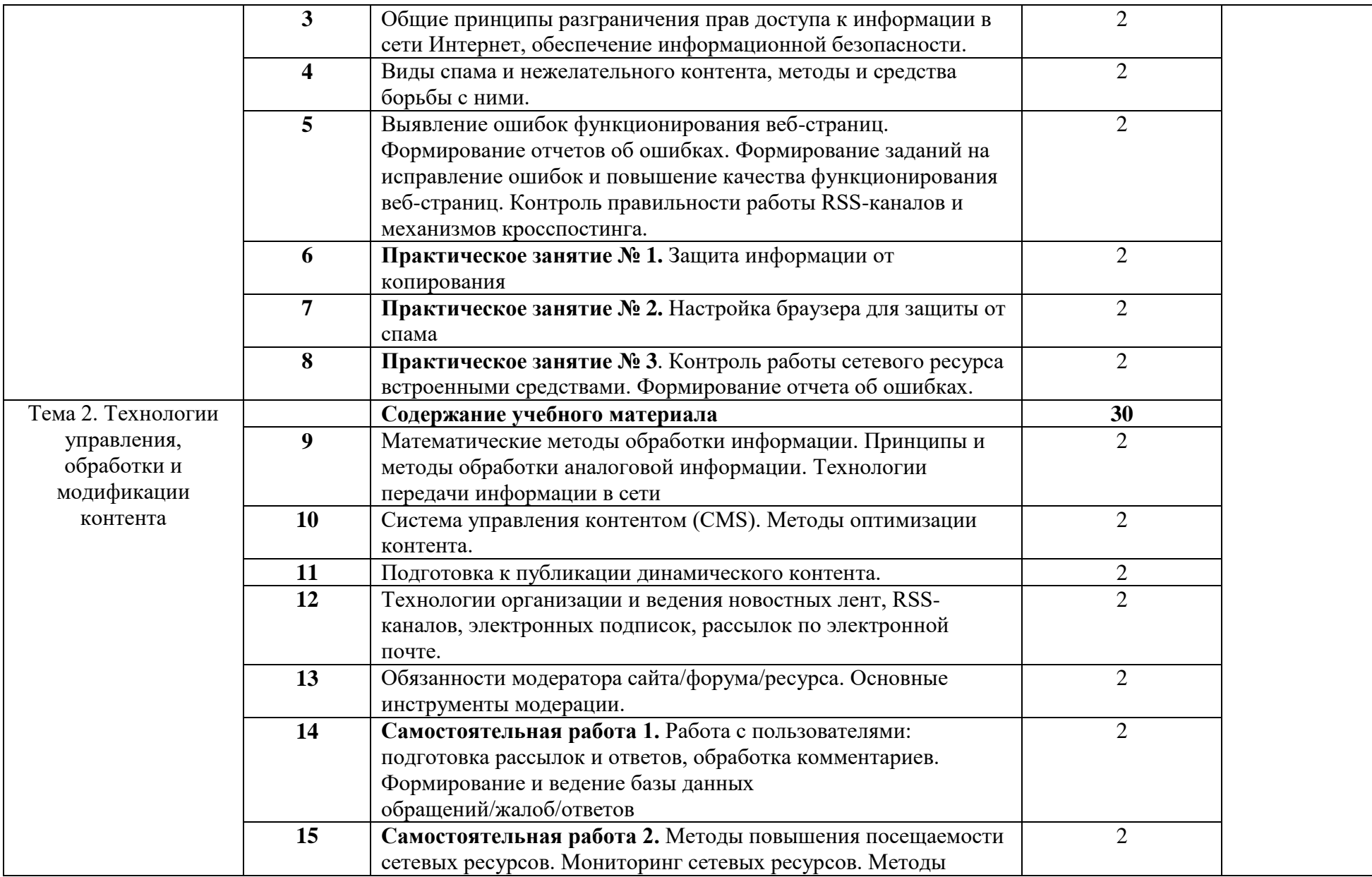

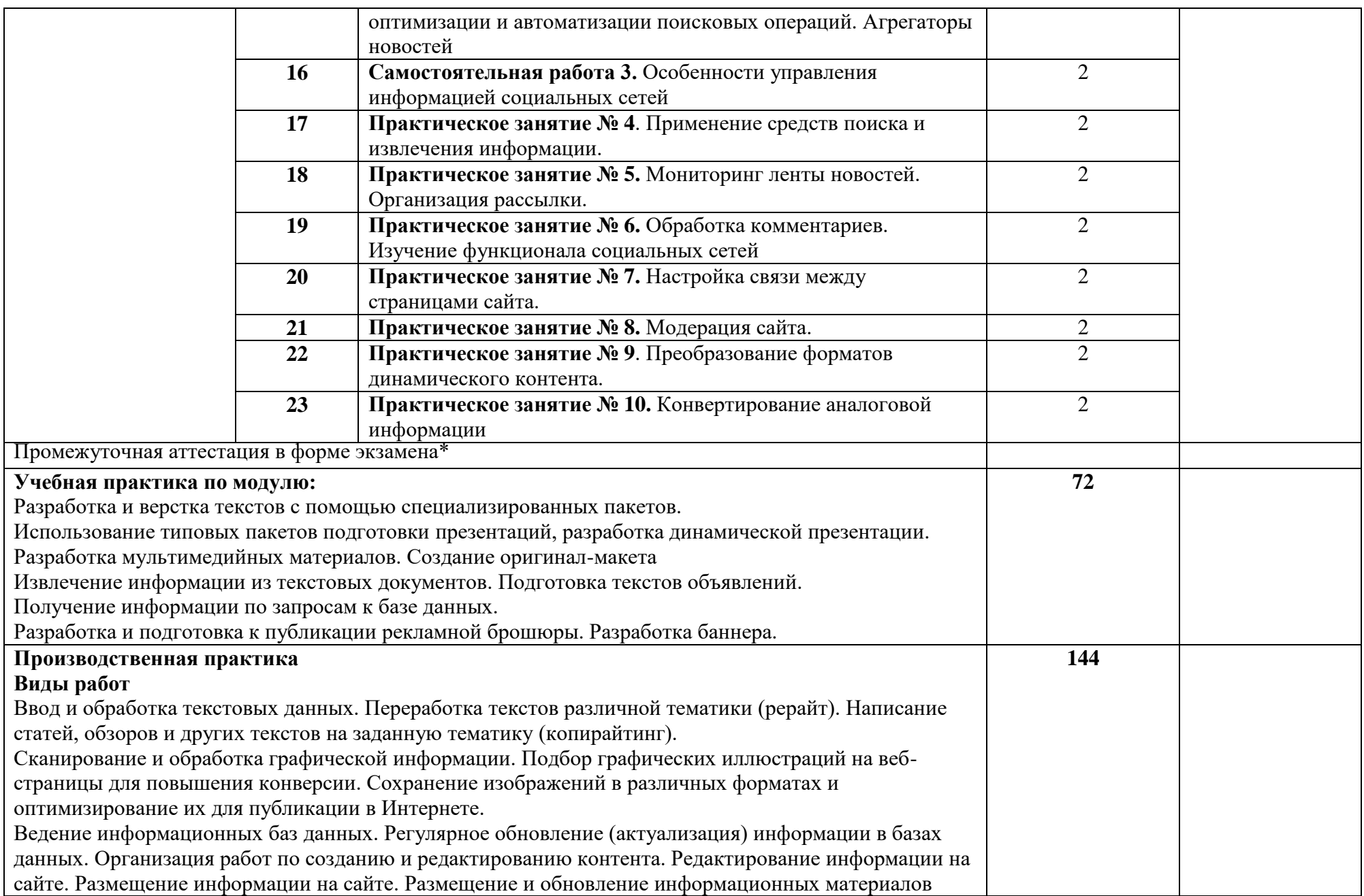

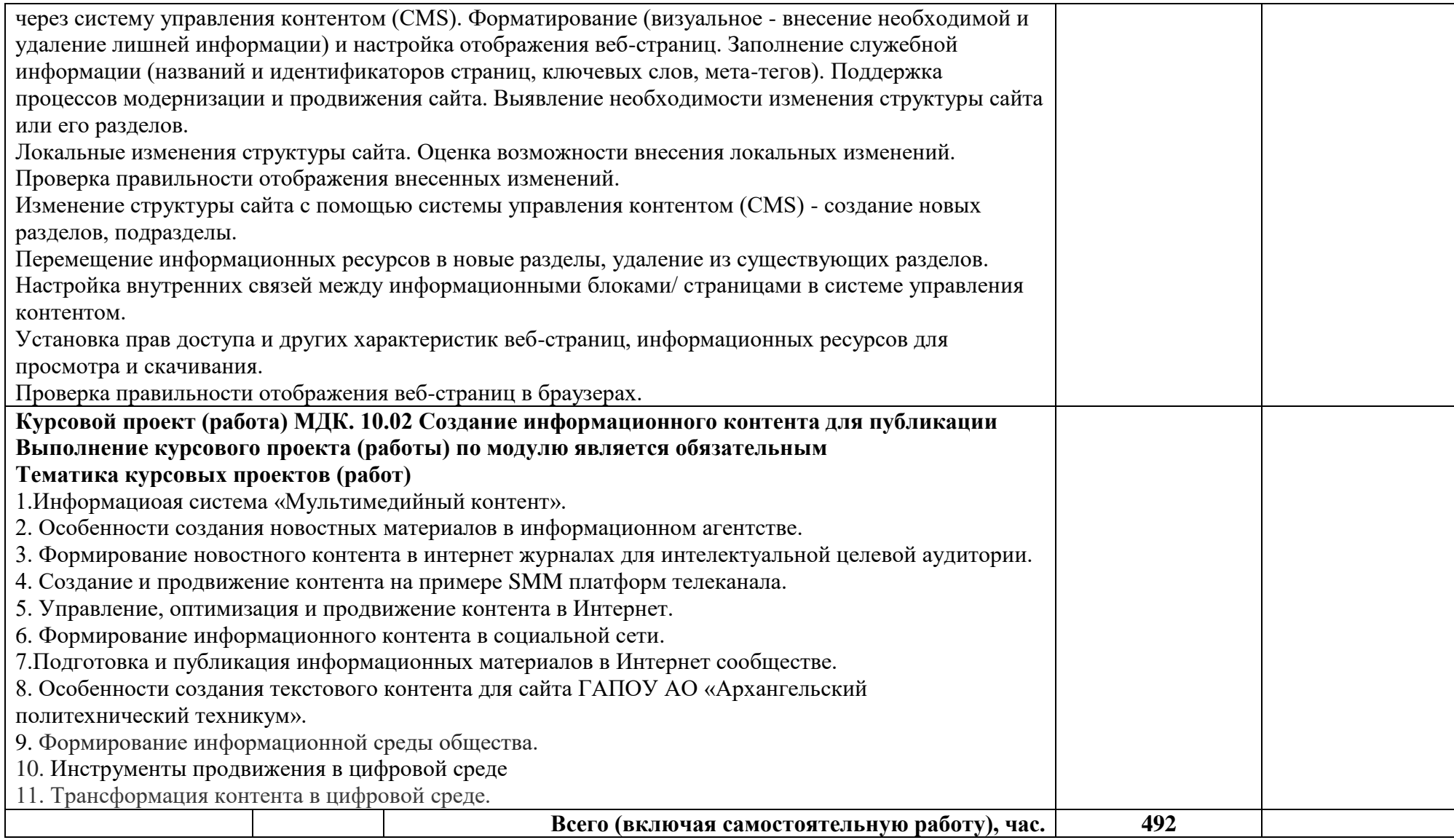

## **3. УСЛОВИЯ РЕАЛИЗАЦИИ ПРОГРАММЫ ПРОФЕССИОНАЛЬНОГО МОДУЛЯ**

## **3.1. Для реализации программы профессионального модуля должны быть предусмотрены следующие специальные помещения:**

Кабинет **«**Администрирование информационных ресурсов».

− Автоматизированные рабочие места на 12-15 обучающихся (процессор не ниже Core i3, оперативная память объемом не менее 4 Гб) или аналоги;

− Автоматизированное рабочее место преподавателя (процессор не ниже Core i3, оперативная память объемом не менее 4 Гб; или аналоги;)

- − Многофункциональное устройство (МФУ) формата А4;
- − Проектор и экран;
- − Маркерная доска;

− Программное обеспечение общего и профессионального назначения.

### **3.2. Информационное обеспечение реализации программы**

#### **3.2.1. Основные печатные издания**

1. Немцова, Т. И. Компьютерная графика и web-дизайн: учебное пособие /Т. И. Немцова, Т.В. Казанкова, А.В. Шнякин. - Москва: Форум, 2020. - 400 с.

### **3.2.2. Электронные издания**

1. Федотова, Е. Л. Информационные технологии в профессиональной деятельности: учебное пособие / Е.Л. Федотова. — Москва: ФОРУМ: ИНФРА-М, 2022. — 367 с. — (Среднее профессиональное образование). - ISBN 978-5- 8199-0752-8. - Текст: электронный. - URL: https://znanium.com/catalog/product/1786345

### **3.2.3. Дополнительные источники** *(при необходимости)*

1. Информационные технологии: учебное пособие / Л. Г. Гагарина, Я. О. Теплова, Е. Л. Румянцева, А. М. Баин; под ред. Л. Г. Гагариной. — Москва: ФОРУМ: ИНФРА-М, 2019. — 320 с.

2. Гагарина, Л. Г. Основы информационных технологий: учебное пособие / Л.Г. Гагарина, В.В. Слюсарь, М.В. Слюсарь; под ред. Л.Г. Гагариной. — 2-е изд., перераб. и доп. — Москва: ИН- ФРА-М, 2022. — 346 с.

## **4. КОНТРОЛЬ И ОЦЕНКА РЕЗУЛЬТАТОВ ОСВОЕНИЯ ПРОФЕССИОНАЛЬНОГО МОДУЛЯ**

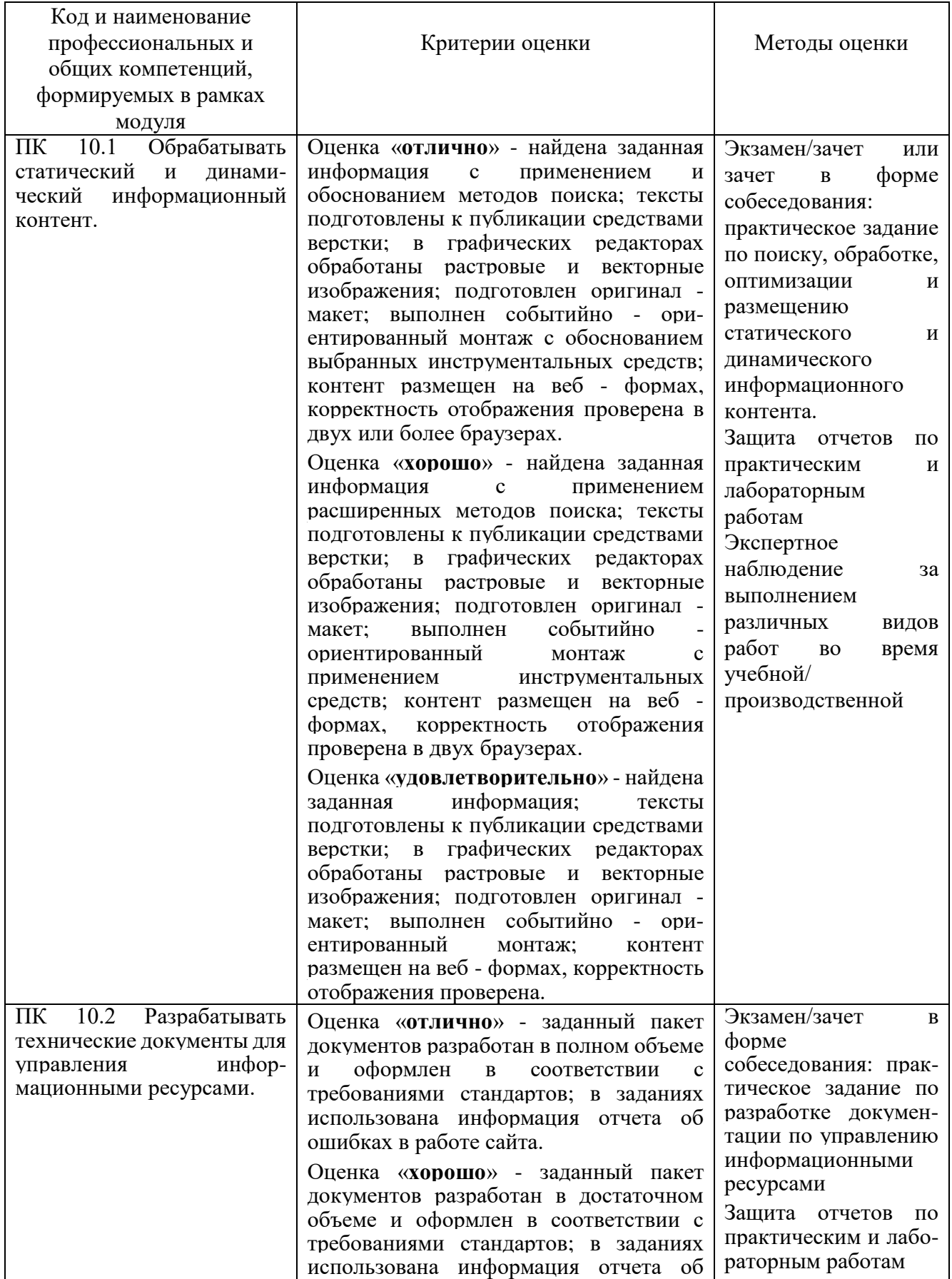

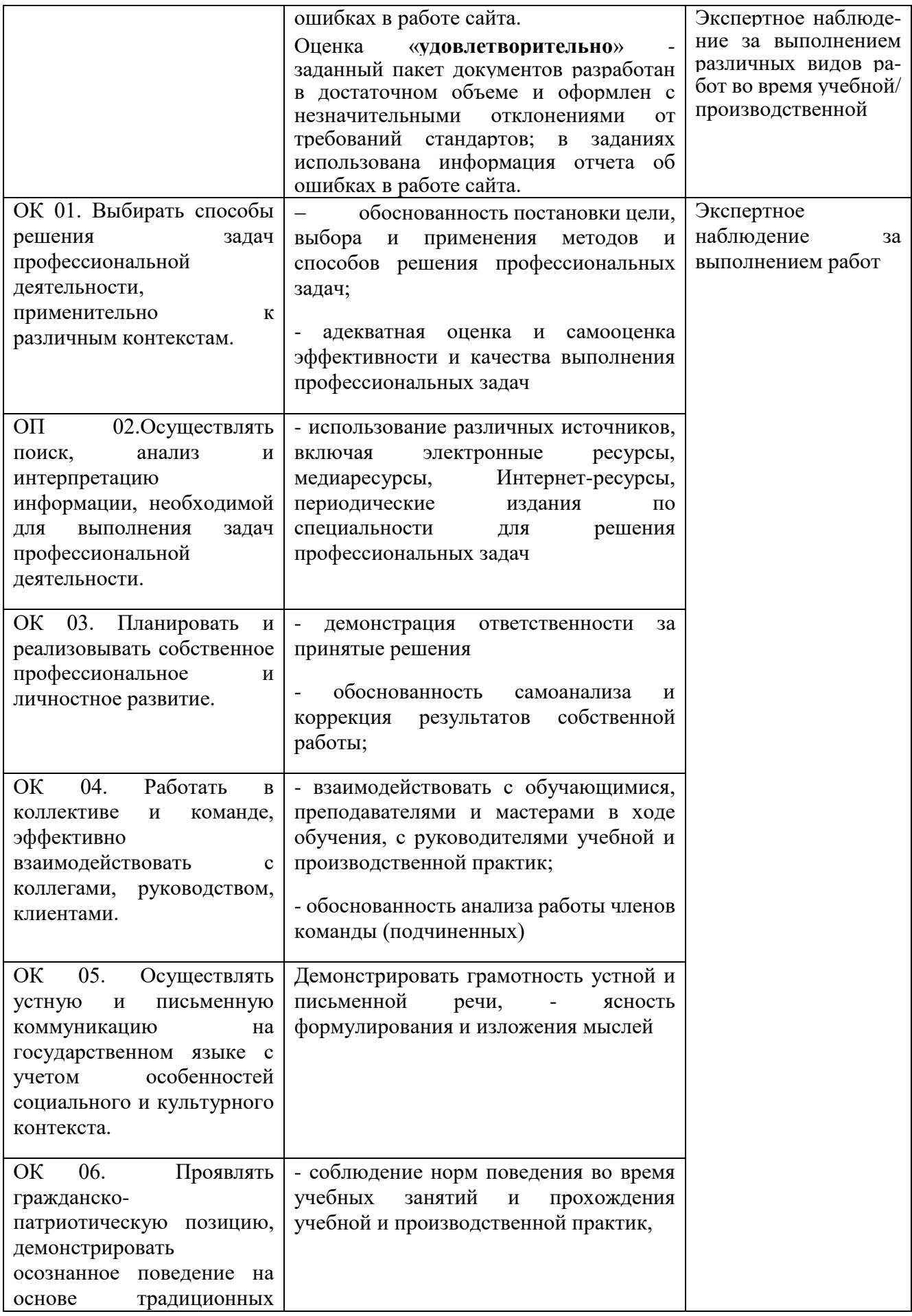

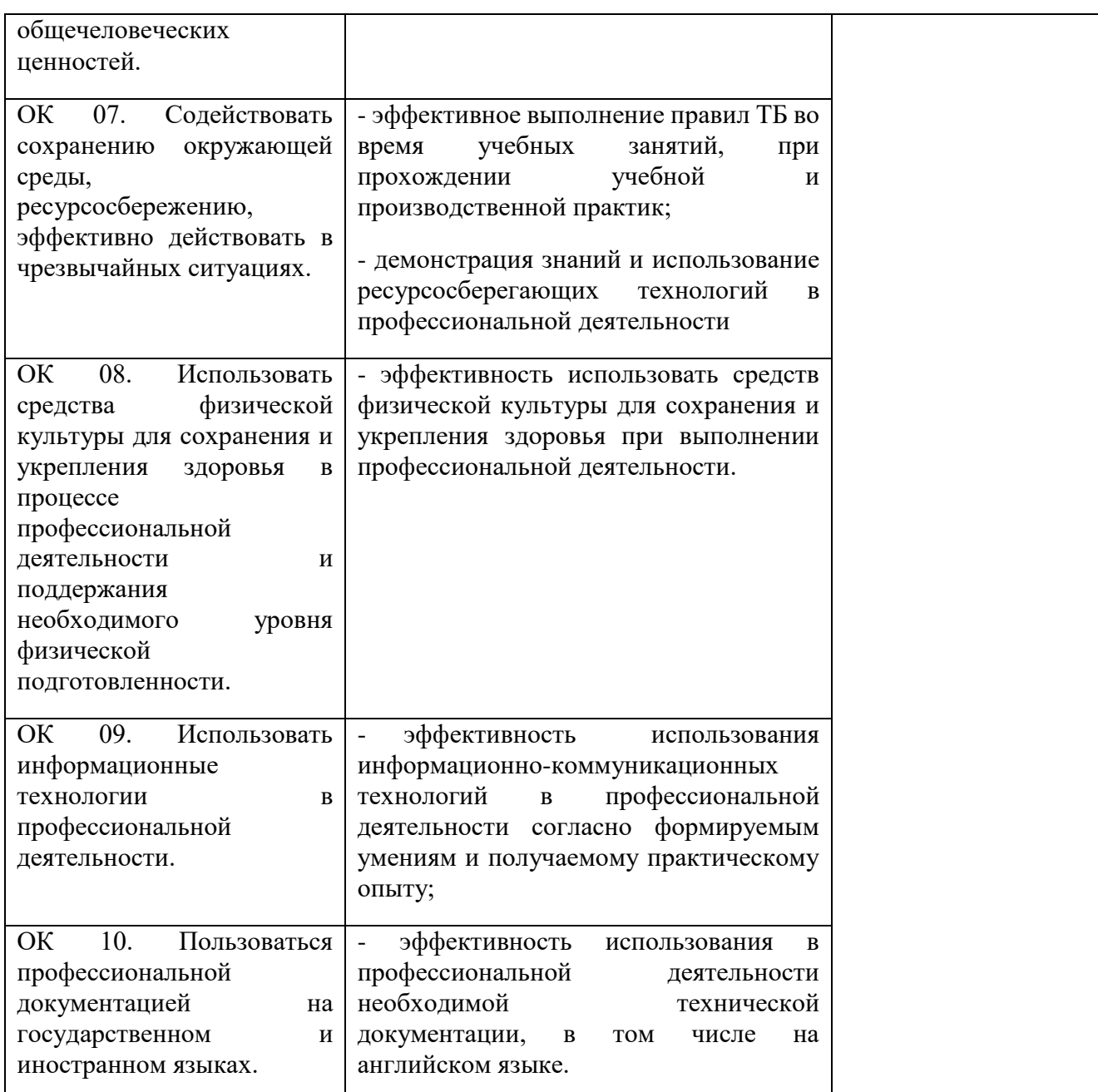